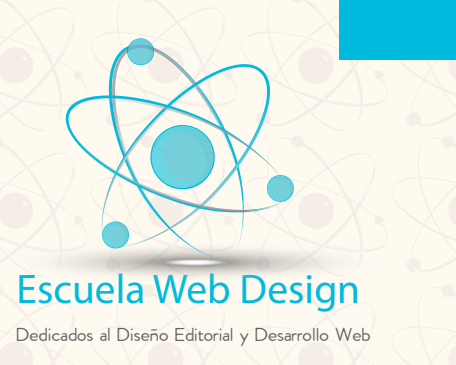

**TEMARIO** 

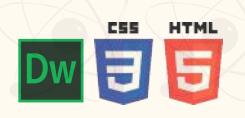

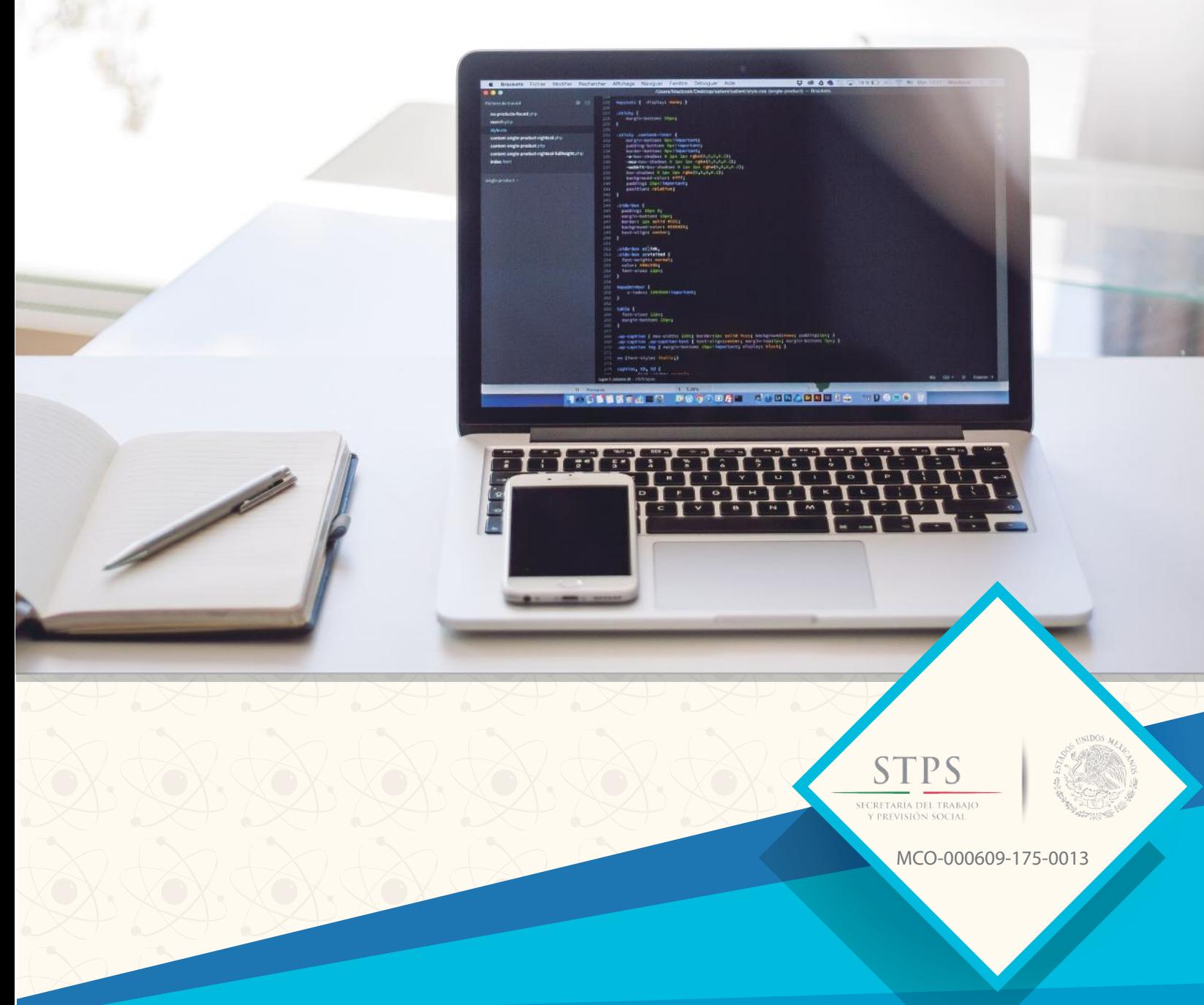

www.escuelaweb.com.mx www.escuelaweb.com.mx

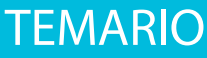

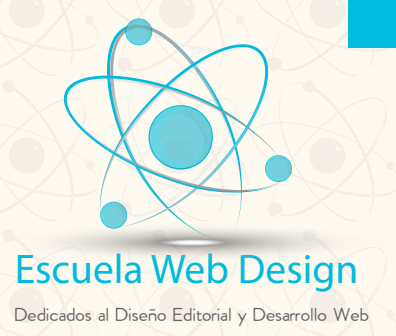

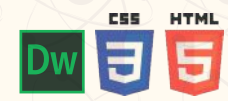

### HTML 5 BÁSICO - SEMÁNTICA

### **Marco de referencia: HTTP. Qué es un servidor y dónde conseguir uno. Qué es un dominio. Buscar disponibilidad de dominios, paquetes de webhosting Linux o windows?. Programa FTP. Programas editores de HTML.**

### **MAQUETACIÓN HTML5**

 **Etiquetas de estructura <header> <nav> <section> <aside> <footer> <article> <hgroup>** <figure> y <figcaption>

**Etiquetas de Texto. Hypervínculos. Tipos de enlaces. Destino de enlaces (\_self,\_top,\_parent,\_blank). Hipervínculo a correo.**

#### **Imágenes**

 **Insertar una imagen. Editar imágenes. Formatos de imagen para Web. Optimizar imágenes. Cambiar formato. Crear transparencias. Proceso por lotes. Imagen de sustitución.**

#### **Tablas**

 **Insertar una tabla. Formato de tabla.** Agregar y eliminar filas y columnas.  **Dividir y combinar celdas.**

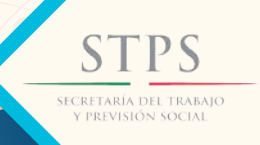

**MCO-000609-175-0013**

### www.escuelaweb.com.mx www.escuelaweb.com.mx

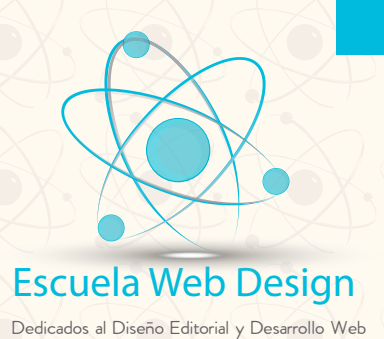

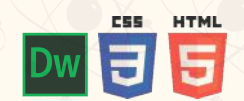

## HTML 5 BÁSICO - SEMÁNTICA

**TEMARIO** 

**Video y Audio <video> <audio>**

**Formularios**

 **<form>** Tags fieldset y legend. Atributos: required, autofocus y placeholder.  **<input> Tipo email. Tipo search. Tipo url. Tipo number. Tipo range. Tipo date. Tipo week. Tipo month. Tipo time. Tipo datetime. Tipo color.**

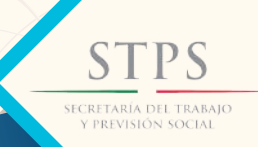

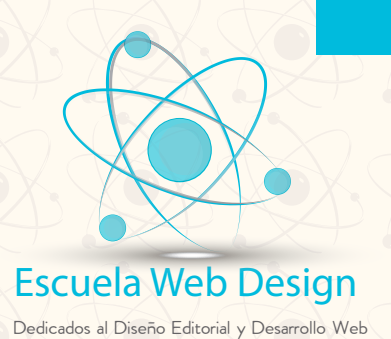

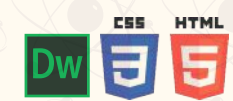

**CSS** 

**TEMARIO** 

**ESTILOS BÁSICOS CSS**

**Qué es CSS y para qué sirve**

**Creación de una hoja de estilo.**

**Cómo incluir CSS en nuestro documento.**

**Estructura de una regla CSS.**

**Selectores Básicos. Avanzados. Agrupación de reglas.**

**Unidades de medida.**

**Colores.**

 **Modelo de cajas Ancho y alto. Margen y relleno. Bordes Y Fondos.**

**Tipos de elementos**

**Posicionamiento**

Normal, relativo, absoluto. y fijo.  **Flotante. Clear.**

**Texto.**

**Hipervínculos.**

**Listas.**

### **NAVEGACIÓN**

 **Creación de Menú.E Menú con css. Menú con imágenes (cambio de imágenes :hover). Navegación en la misma hoja a través de etiquetas.**

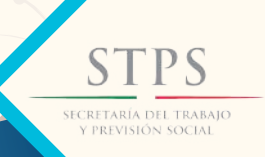

**MCO-000609-175-0013**

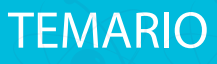

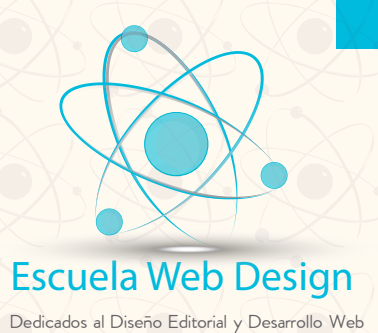

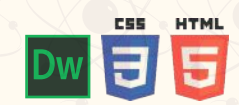

CSS3

**Estilos CSS3**

**Nuevas pseudo clases CSS3.**

**Nuevos selectores CSS3.**

**Nuevos estilos CSS3: Border-radius. Box-shadow. Text-shadow. @font-face. Linear-gradient. Radial-gradient. Border-image.**

**Transformaciones Transform scale. Transform rotate. Transform skew.**

**Transiciones**

 **Transform translate. Transformaciones dinámicas. Transition.**

**Animaciones**

**Multicolumns**

**Diseño Responsivo Medidas estándar de dispositivos. Media queries..**

**Untroducción a Bootstrap**

**PRÁCTICA FINAL**

**DISEÑO DE UN SITIO WEB RESPONSIVO**

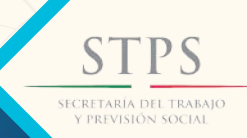

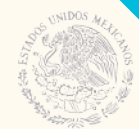

**MCO-000609-175-0013**

www.escuelaweb.com.mx www.escuelaweb.com.mx